# Sistemas Digitales II

# Trabajo Final:

# Frecuencímetro

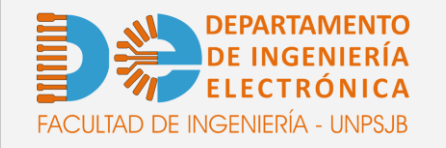

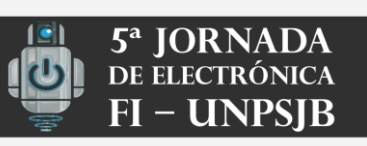

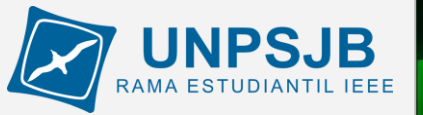

**Docentes** 

**Ing. Pedro Kolodka**

**Ing. Alejandro Münnemann**

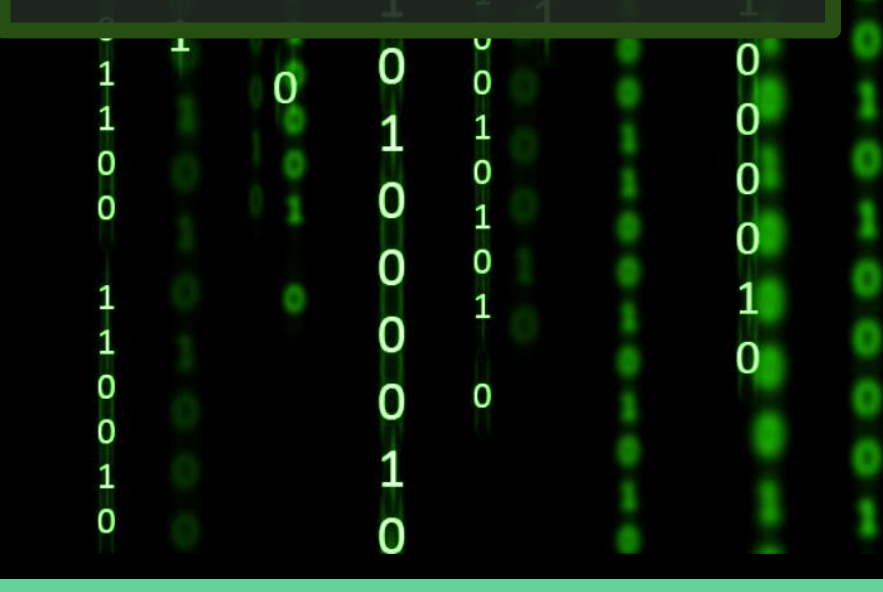

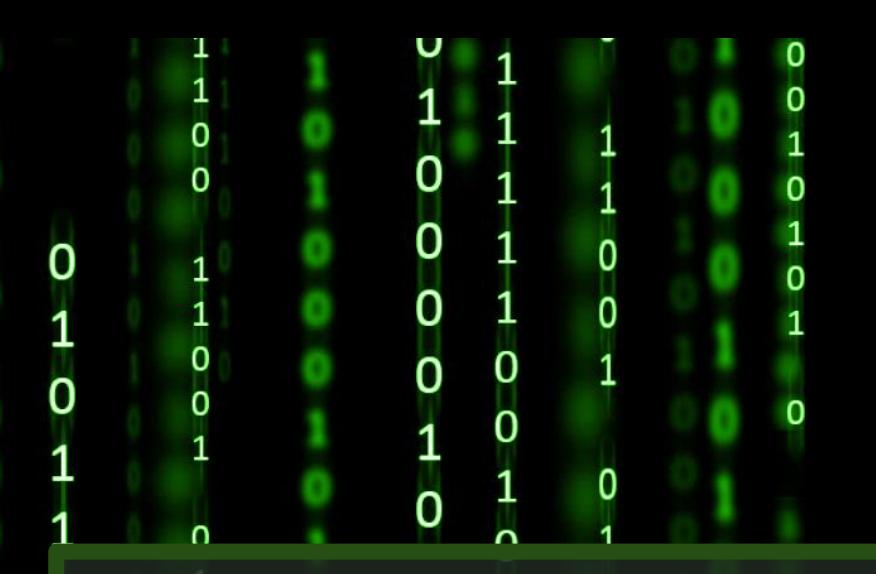

Alumnos

**Donna Gianetto**

**Daniel Ulloa**

Made by Mare Nectaris

Implementar utilizando una placa de desarrollo

Programación en lenguaje Assembler.

Elección del método de medición.

Configuración del hardware del microcontrolador.

Visualización en displays de 7 segmentos.

### Placa de desarrollo

Permite programar el microcontrolador y conectar fácilmente circuitos externos. Se utiliza para el desarrollo de prototipos dónde se necesita cambiar constantemente el hardware.

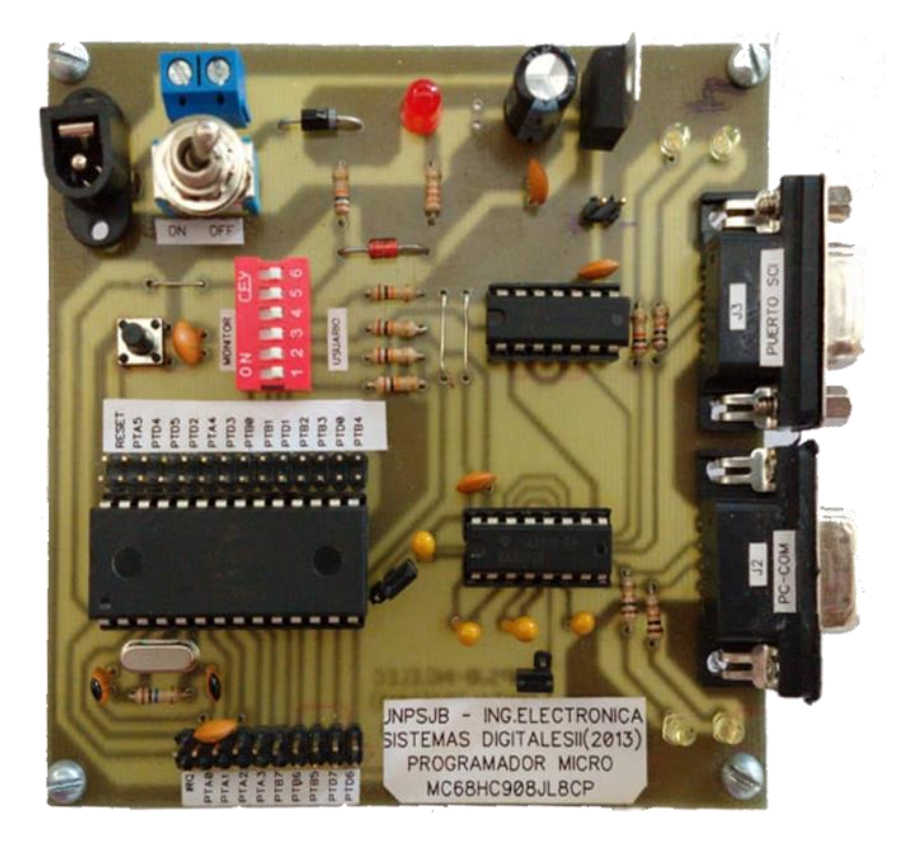

## ¿Qué es un frecuencímetro?

Es un instrumento de medición que se utiliza para conocer la frecuencia de una señal

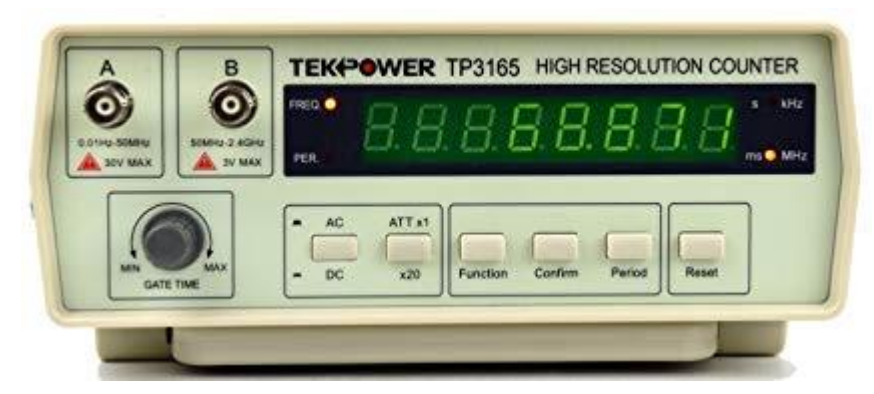

# **Método de captura**

Para medir la frecuencia de la señal se optó por contar los flancos ocurridos en una ventana de un segundo

#### Flancos de una señal

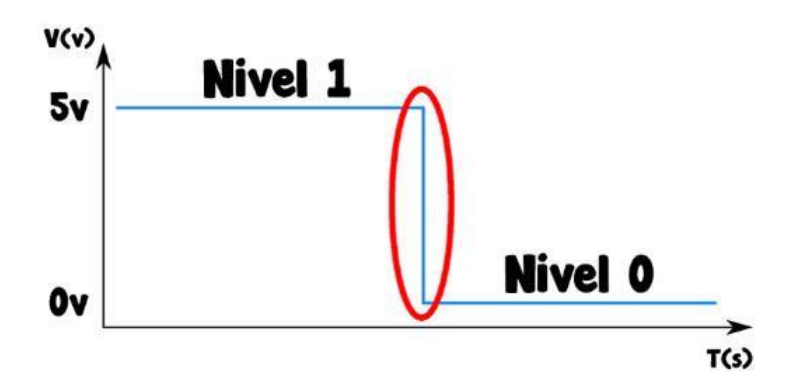

#### Descendente

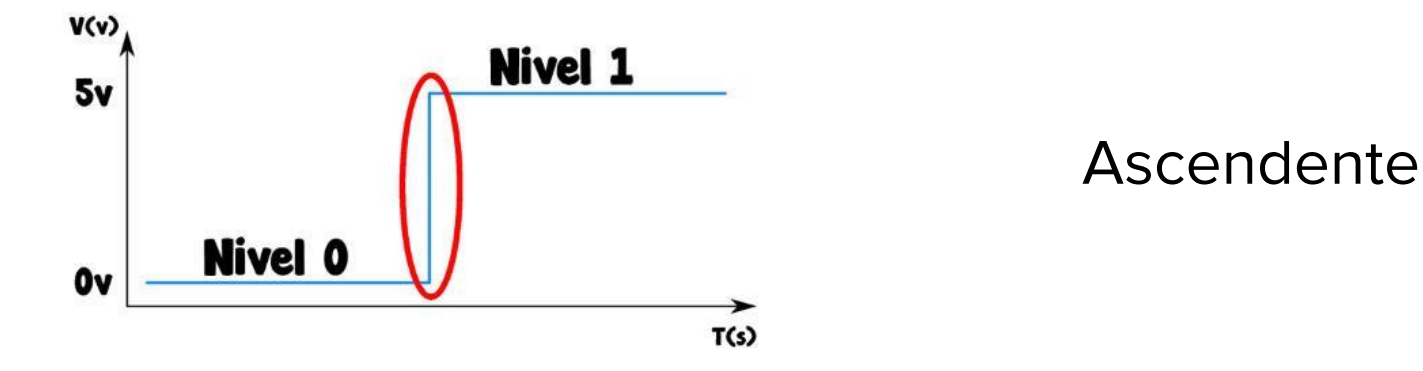

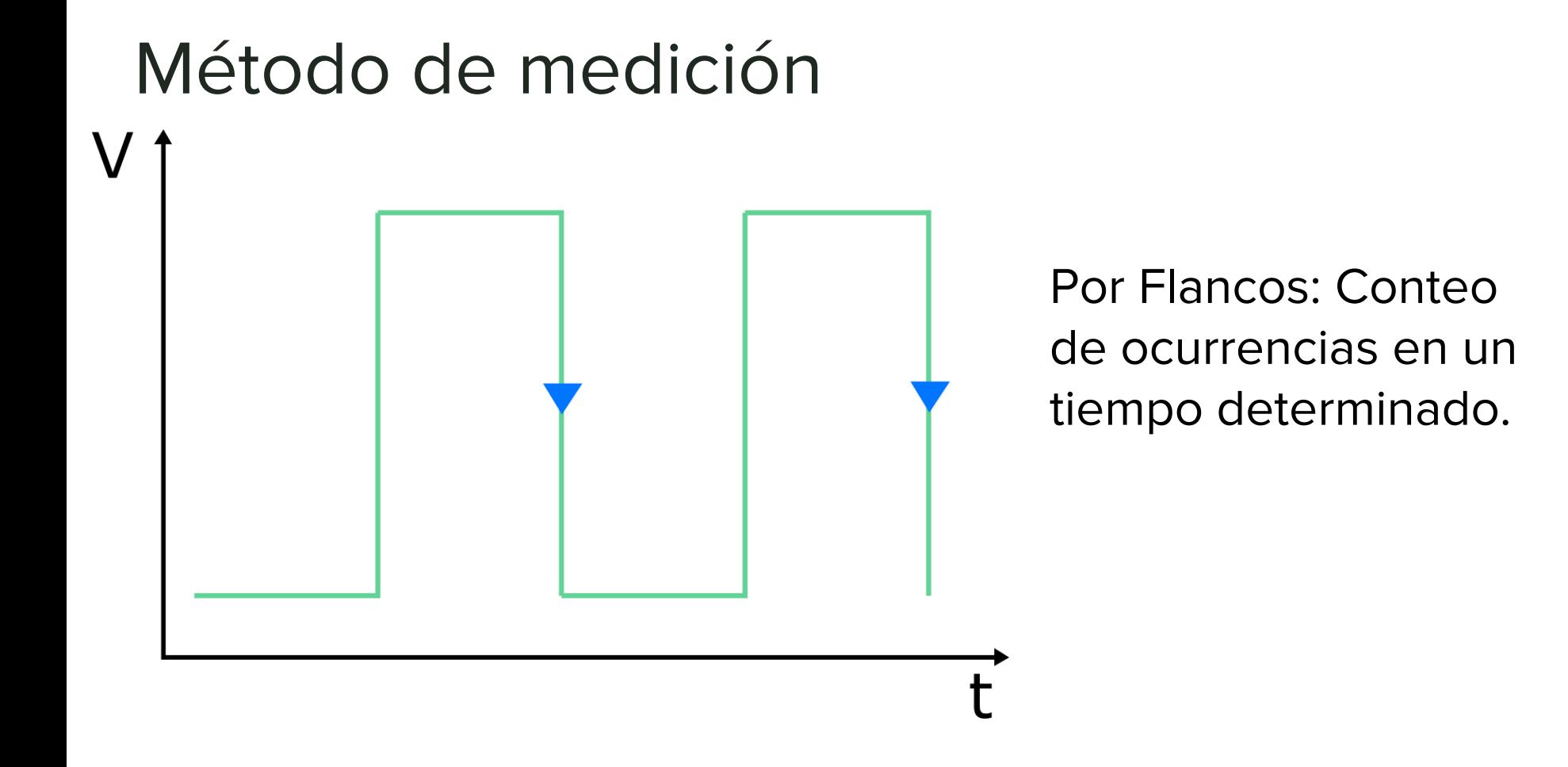

# Método de medición  $\bigvee$ 1 segundo

En una ventana de 1 segundo se contará la cantidad de flancos

Ej.: 13 flancos contados en 1 segundo son 13 Hz

# **Lectura de la hoja de datos**

Para conocer el set de instrucciones y los dispositivos integrados dentro del microcontrolador, sus funciones y configuraciones.

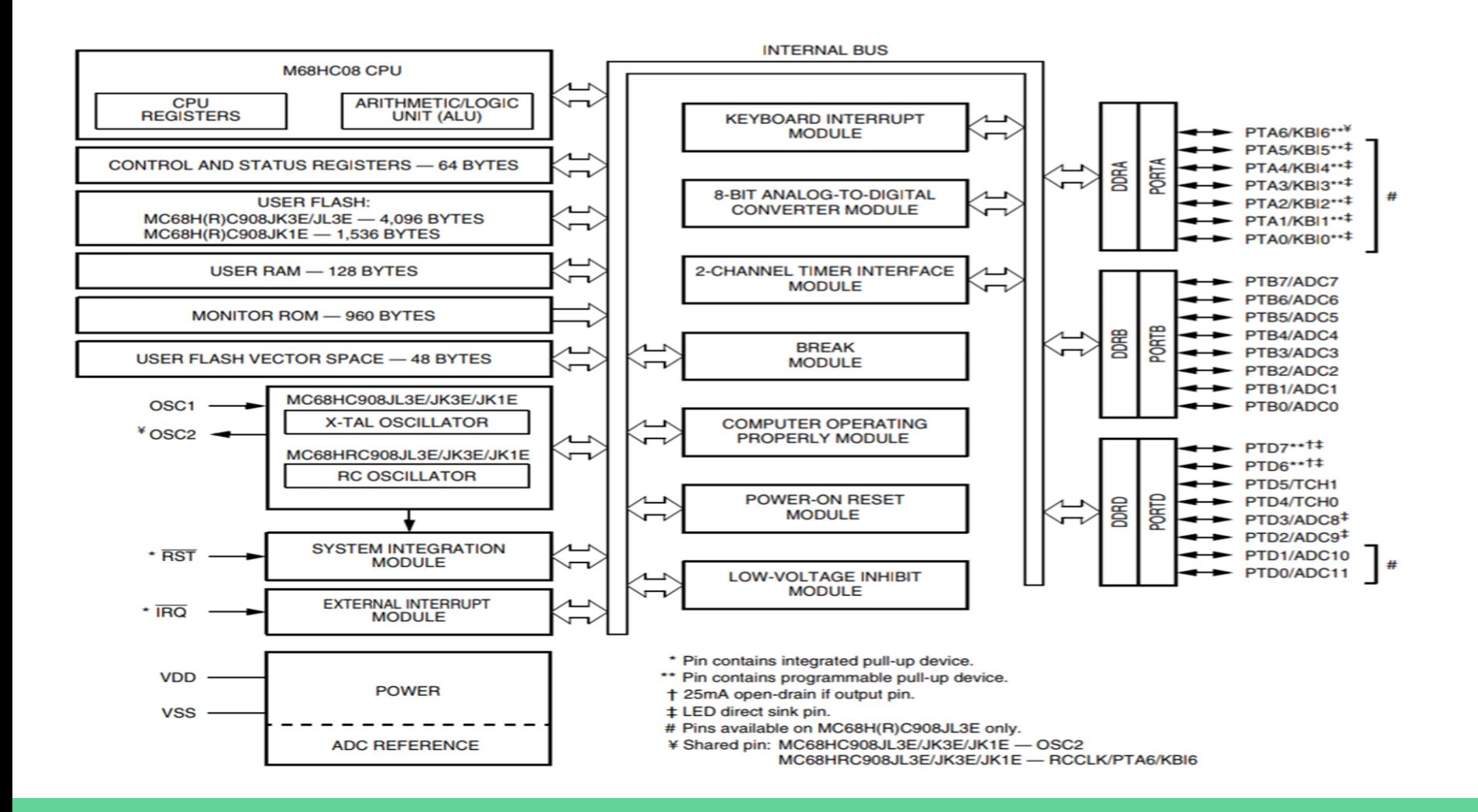

Diagrama del hardware para esta aplicación.

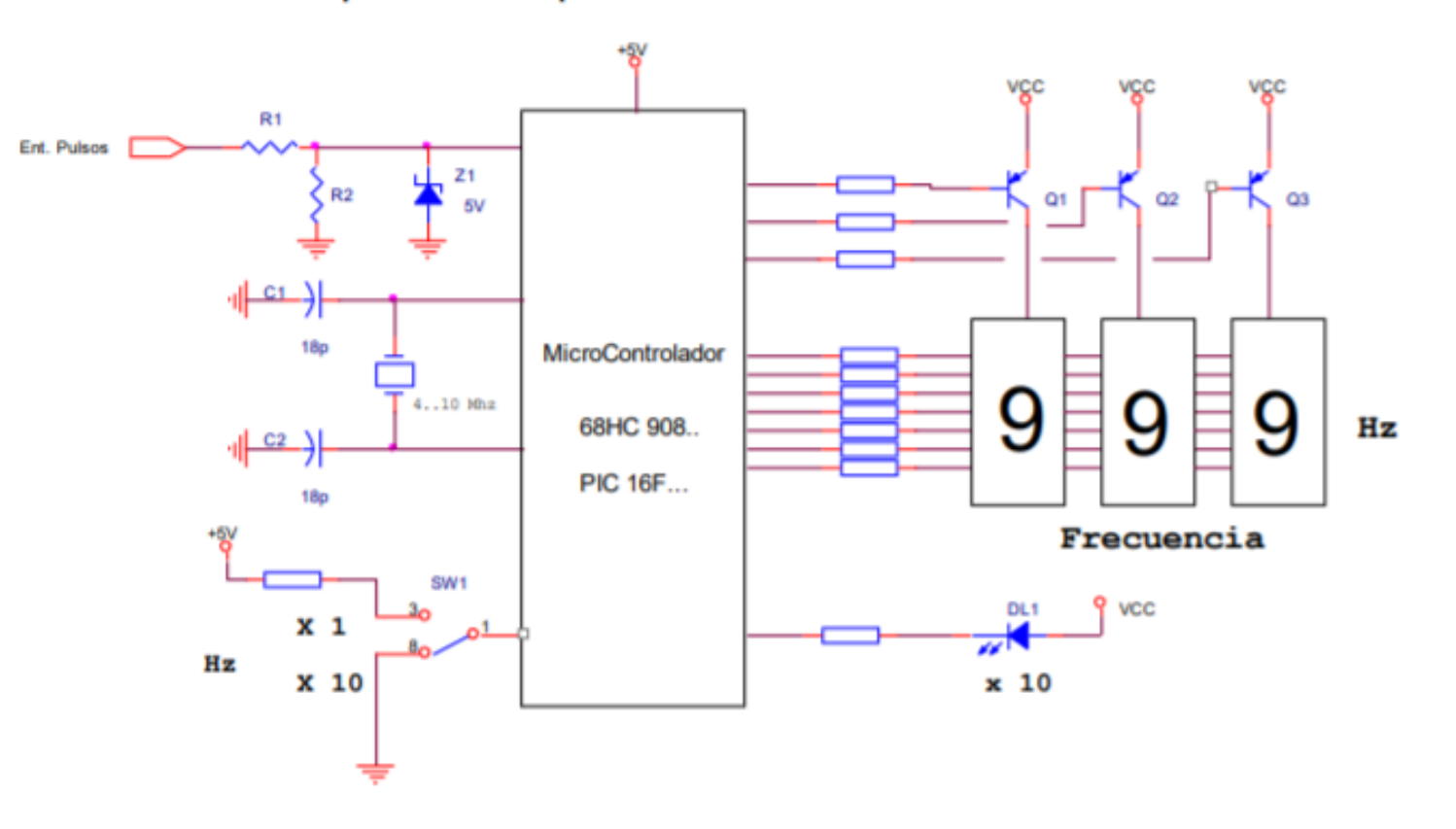

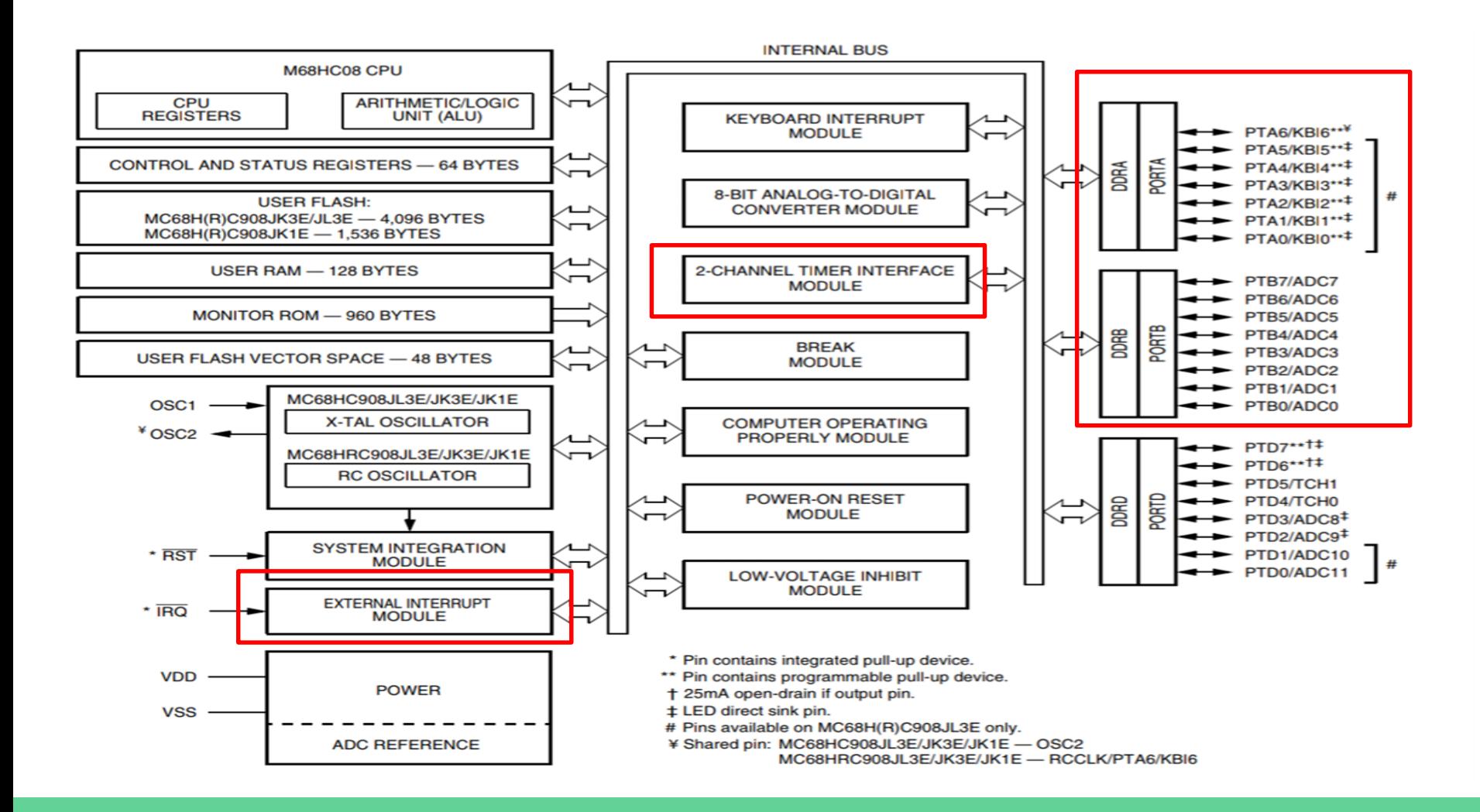

#### Set de instrucciones

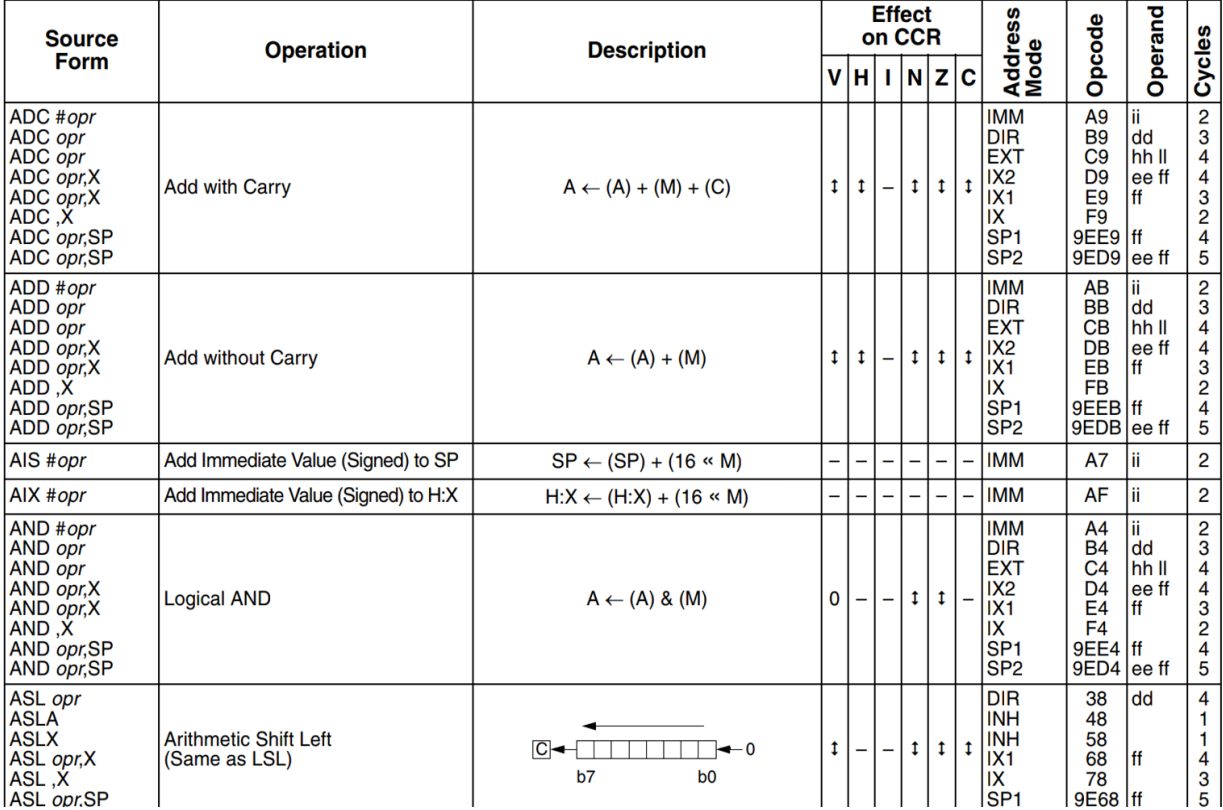

#### Set de instrucciones

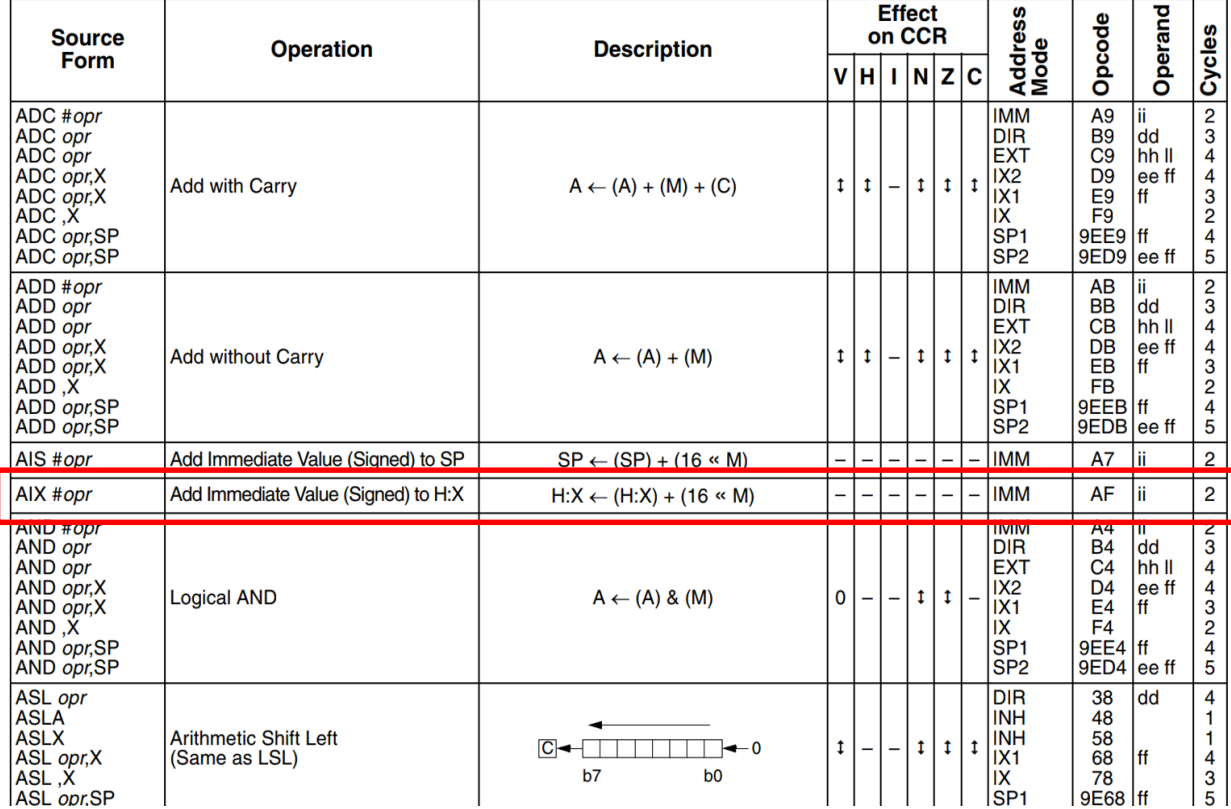

**Display 7 segmentos** Módulo con 7 leds que permiten formar caracteres alfanuméricos

#### Display de 7 segmentos

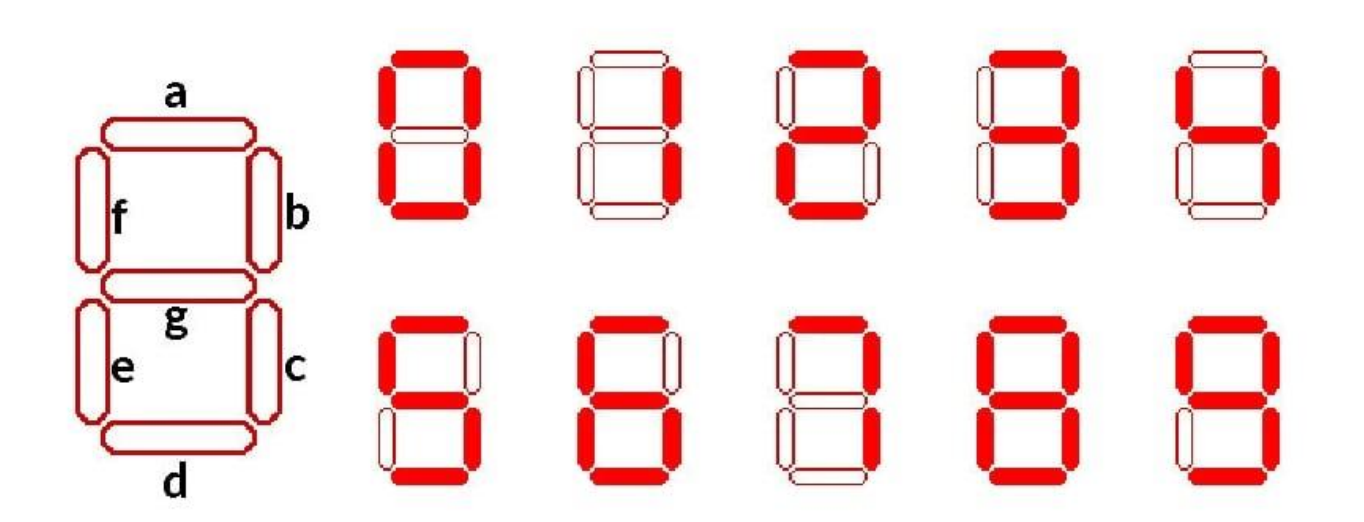

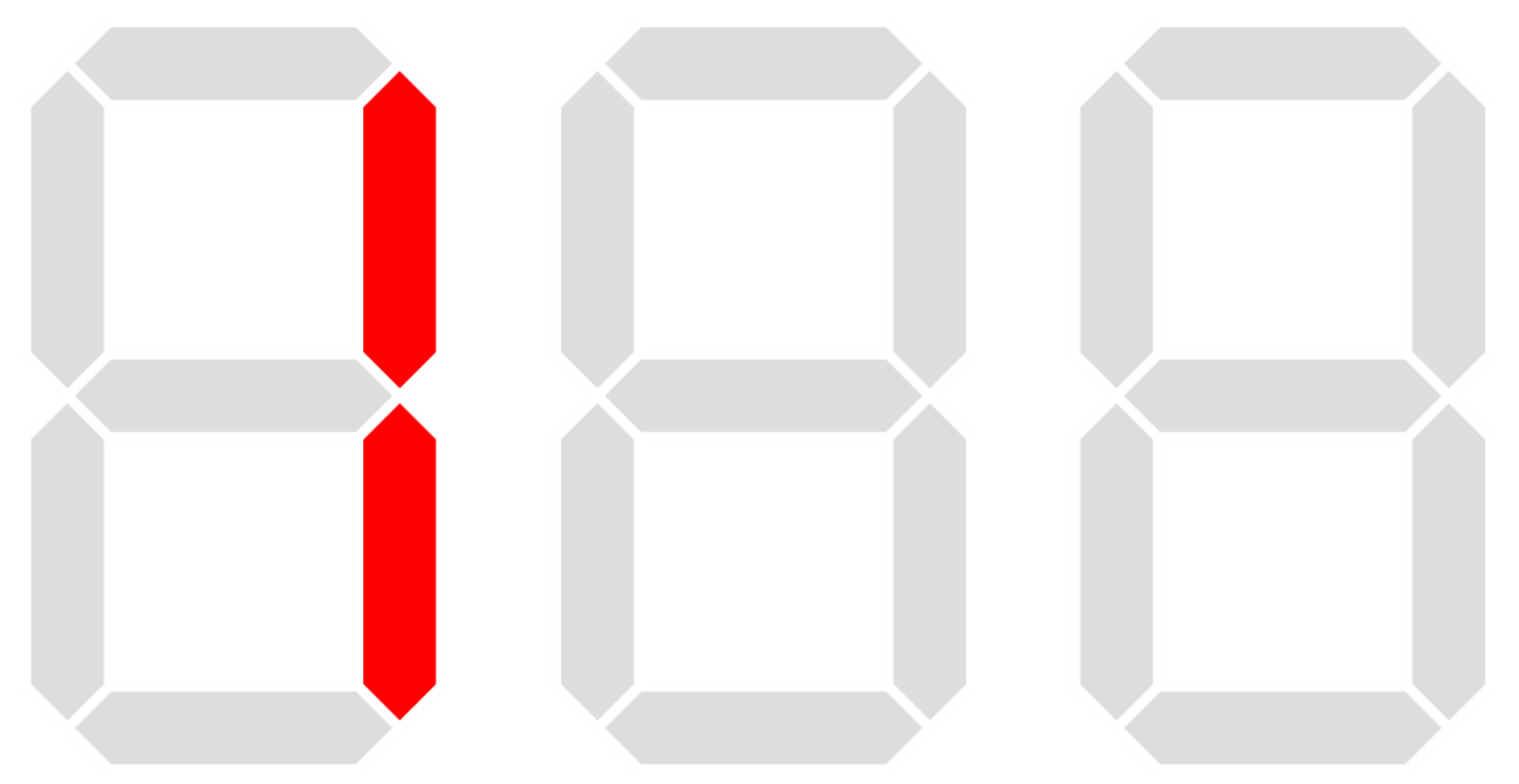

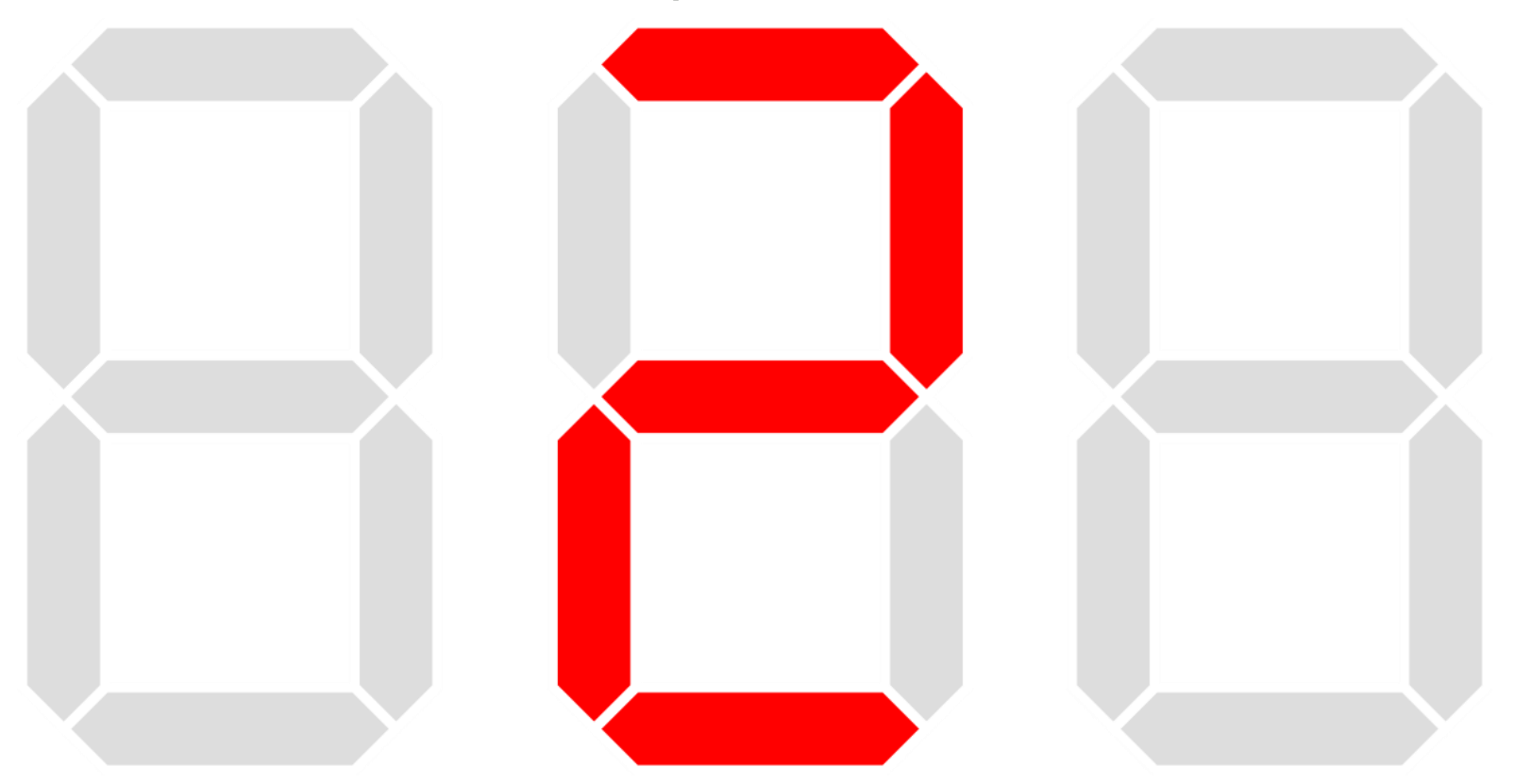

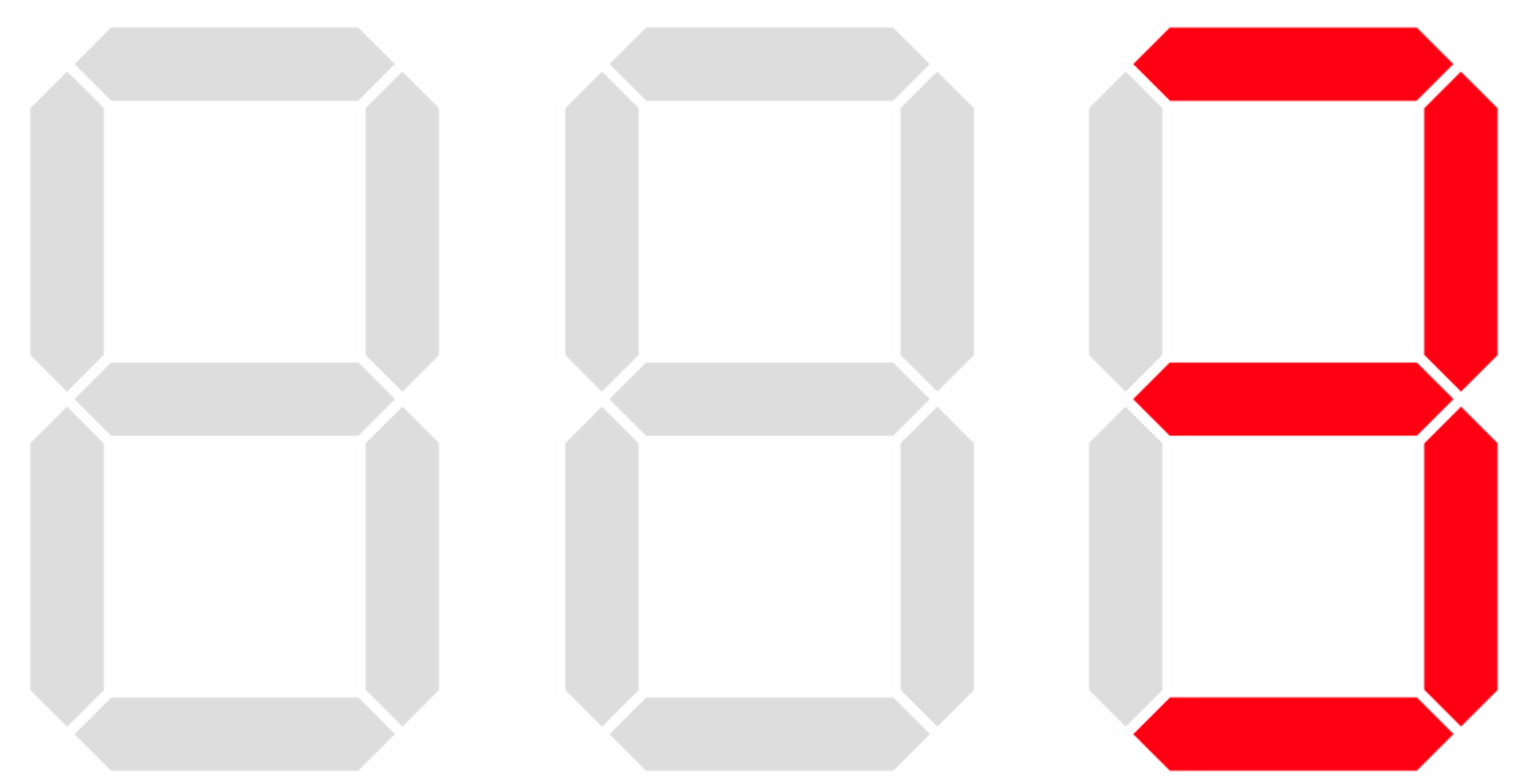

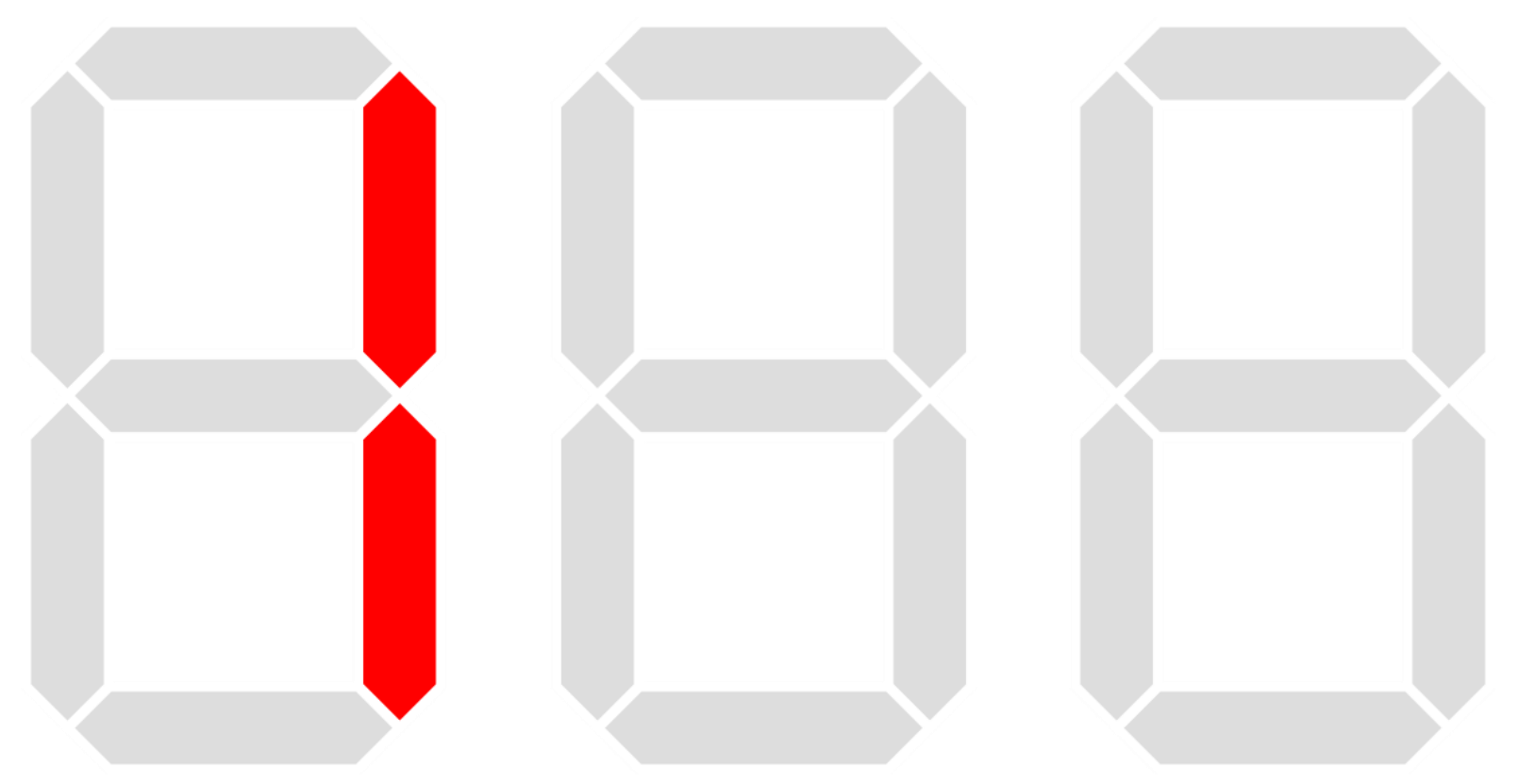

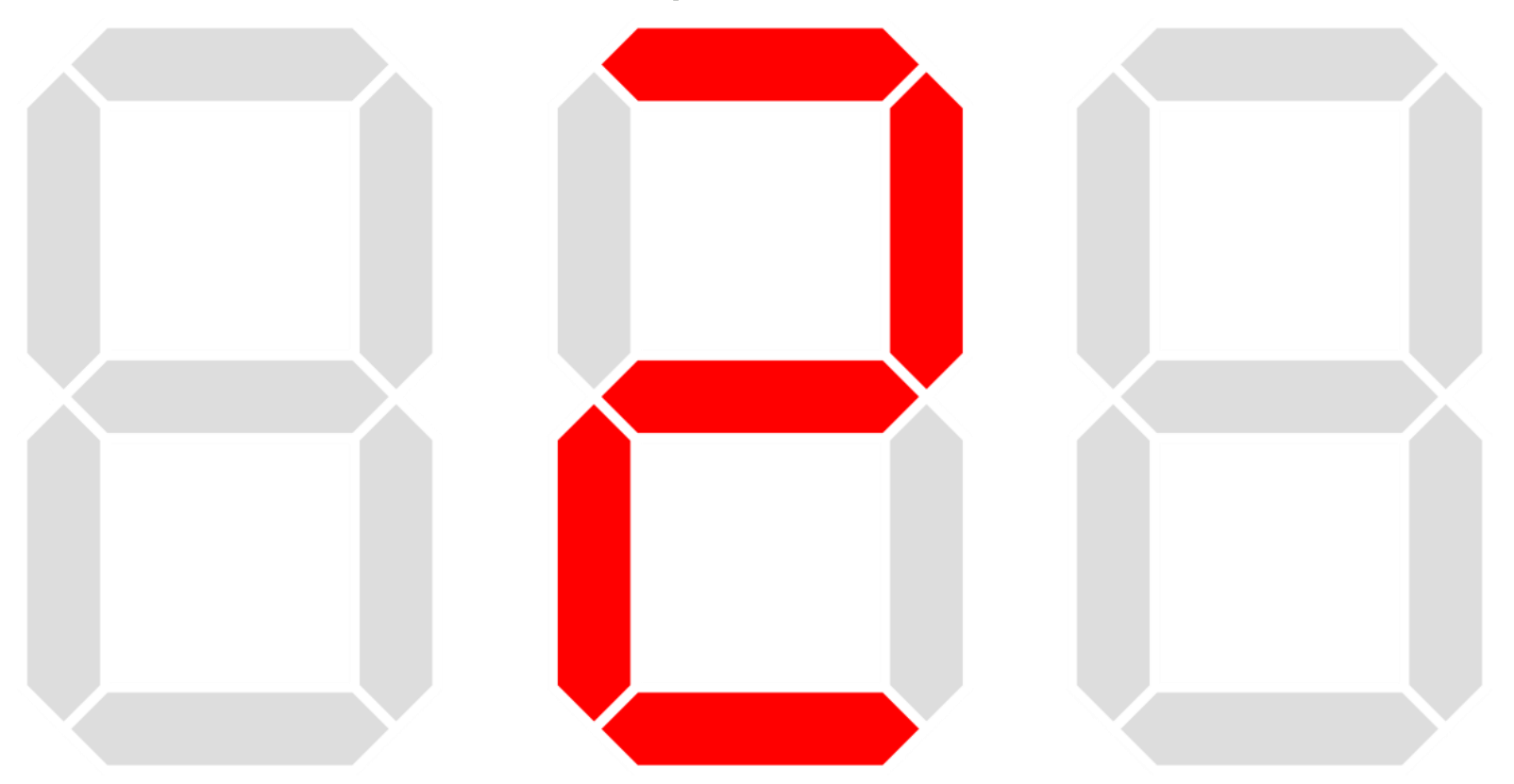

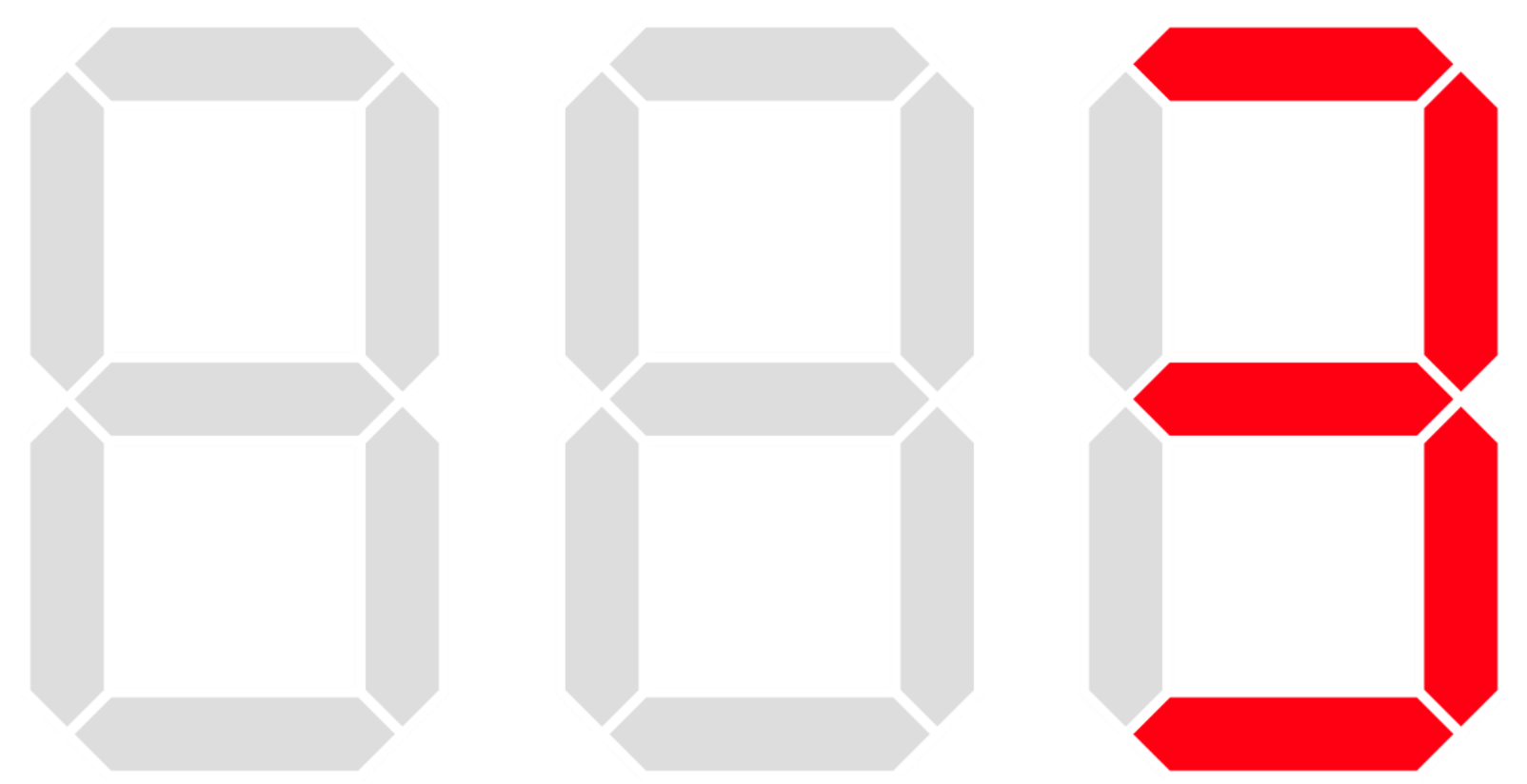

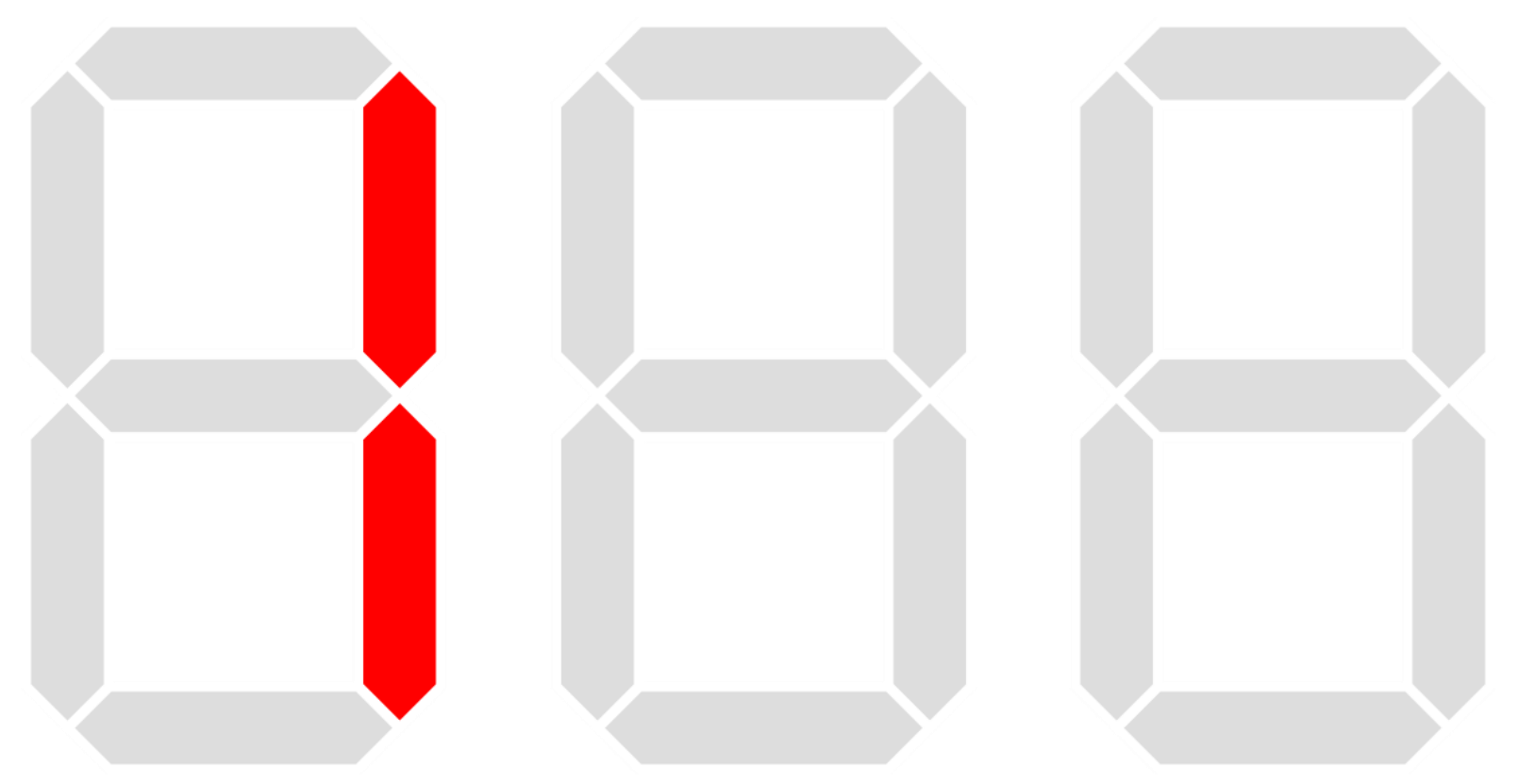

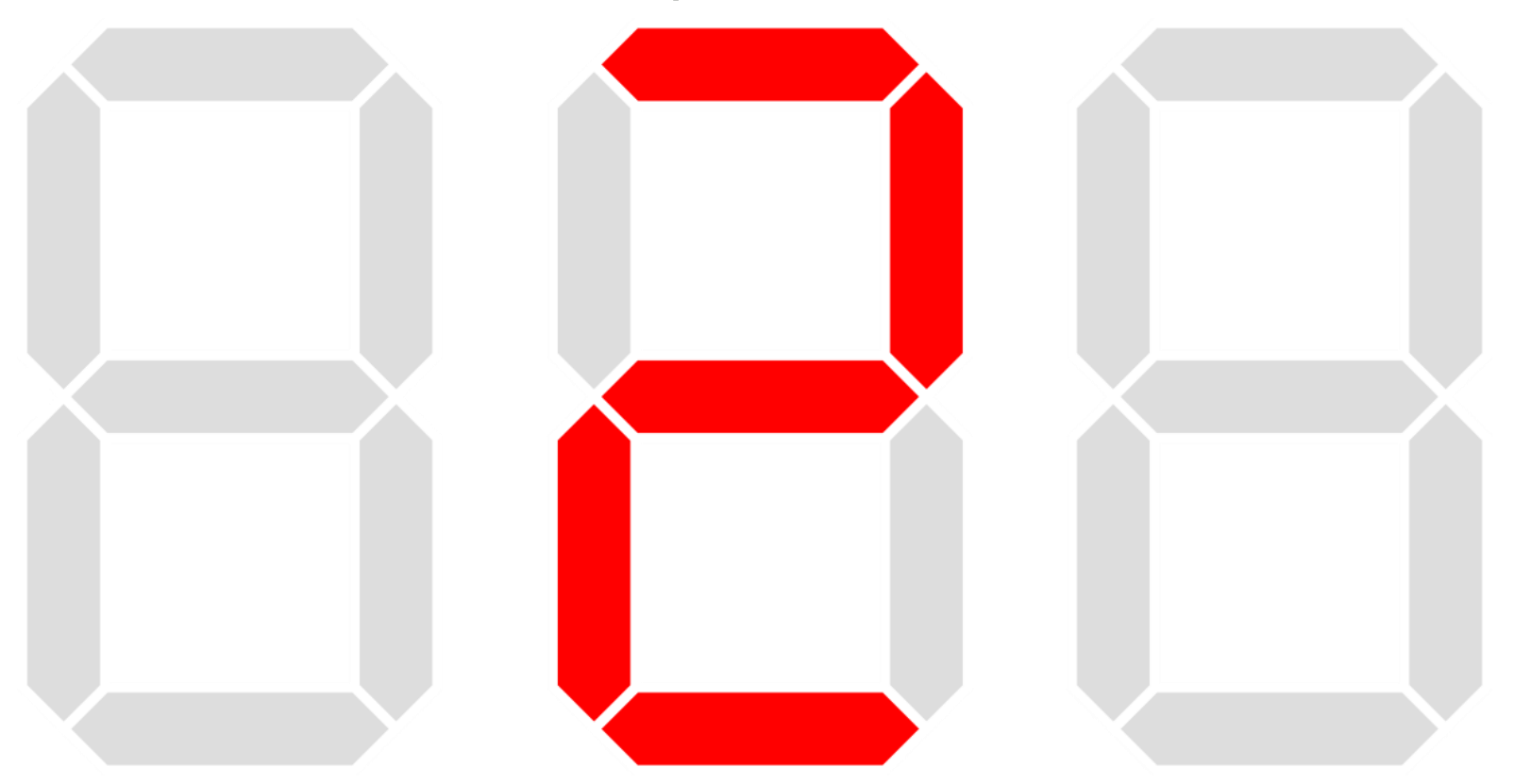

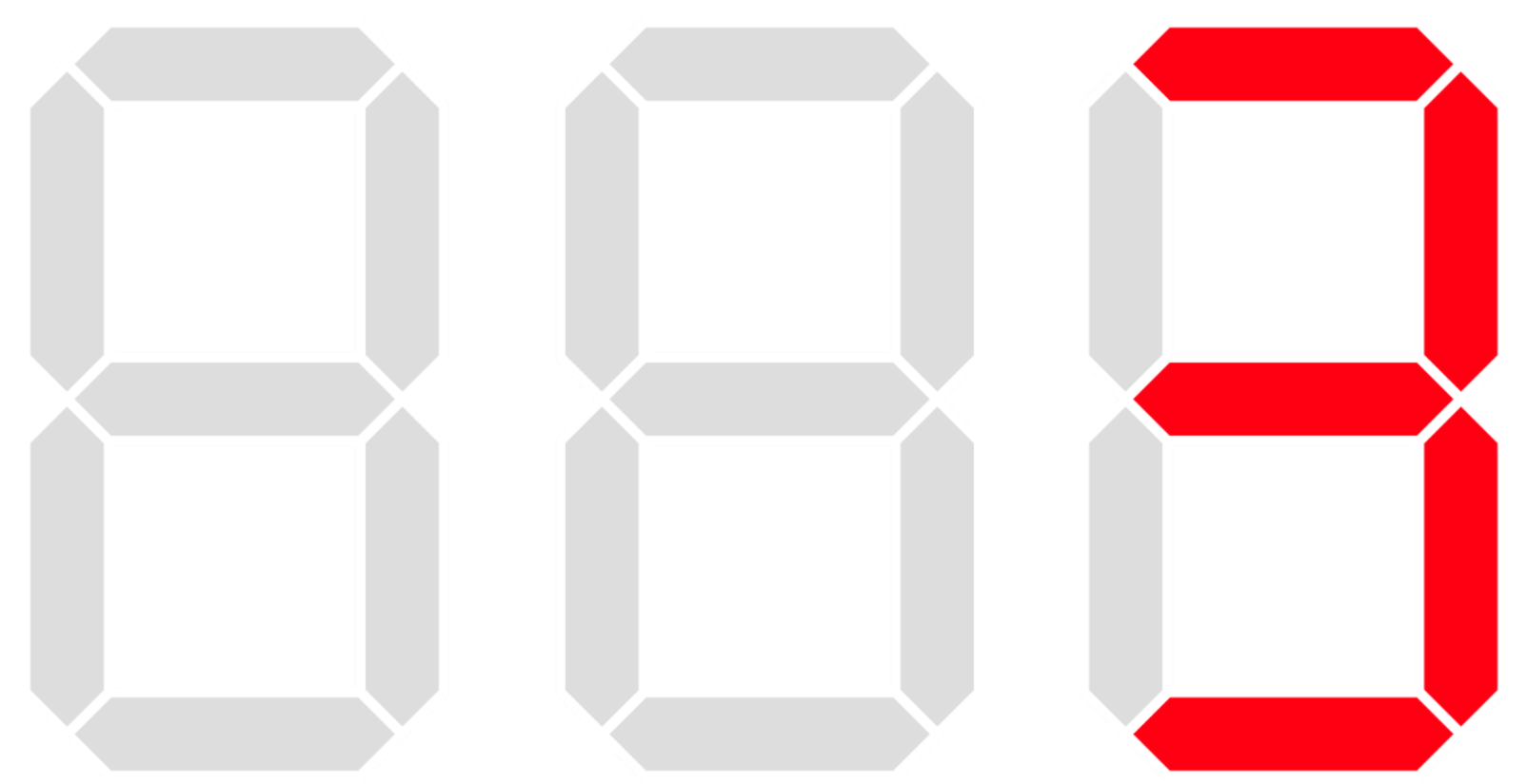

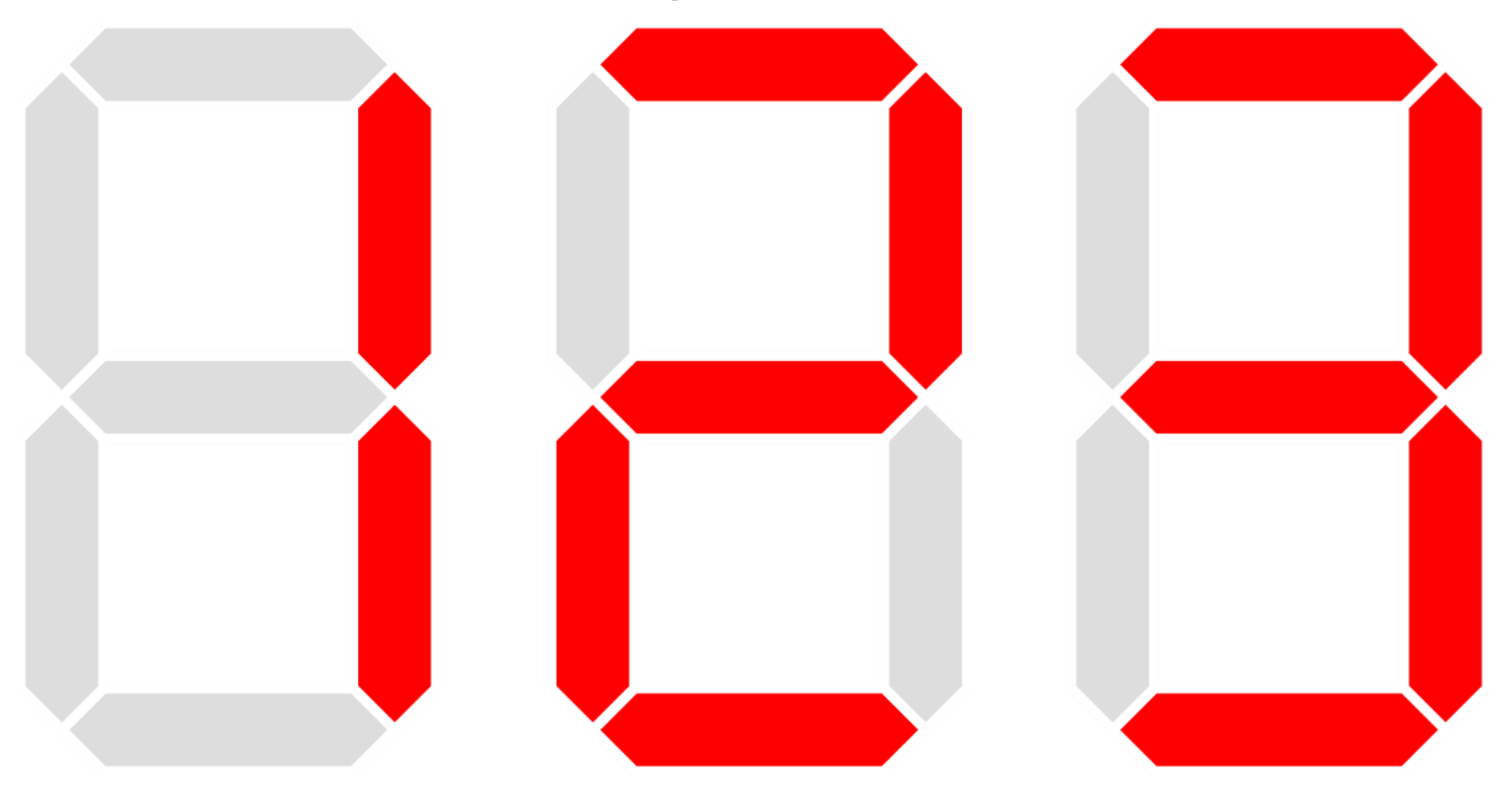

**Interrupciones** Son las que permiten realizar tareas para eventos específicos.

## Función de las Interrupciones

Cuando una interrupción ocurre, el procesador deja de realizar su tarea principal y atiende a la rutina especificada por el evento de interrupción ocurrido.

## Fuentes de interrupción

● El microcontrolador a utilizar permite generar interrupciones periódicas mediante un contador interno, el cual se puede configurar. **(Timer)**

● También se puede generar una interrupción externa mediante una conexión física. **(Flancos de la señal)**

# Adquisición de los datos

Conteo de flancos en sistema BCD de 4 dígitos (millar, centena, decena y unidad)

#### Sistema BCD

- Codificación de dígitos decimales en binario
- Cuatro dígitos binarios representarán uno decimal.
- $0000 = 0$  $0001 = 1$
- $0010 = 2$

….

 $1000 = 8$ 

$$
1001 = 9
$$

Al contar en BCD no es necesaria una conversión

#### Primeras ideas

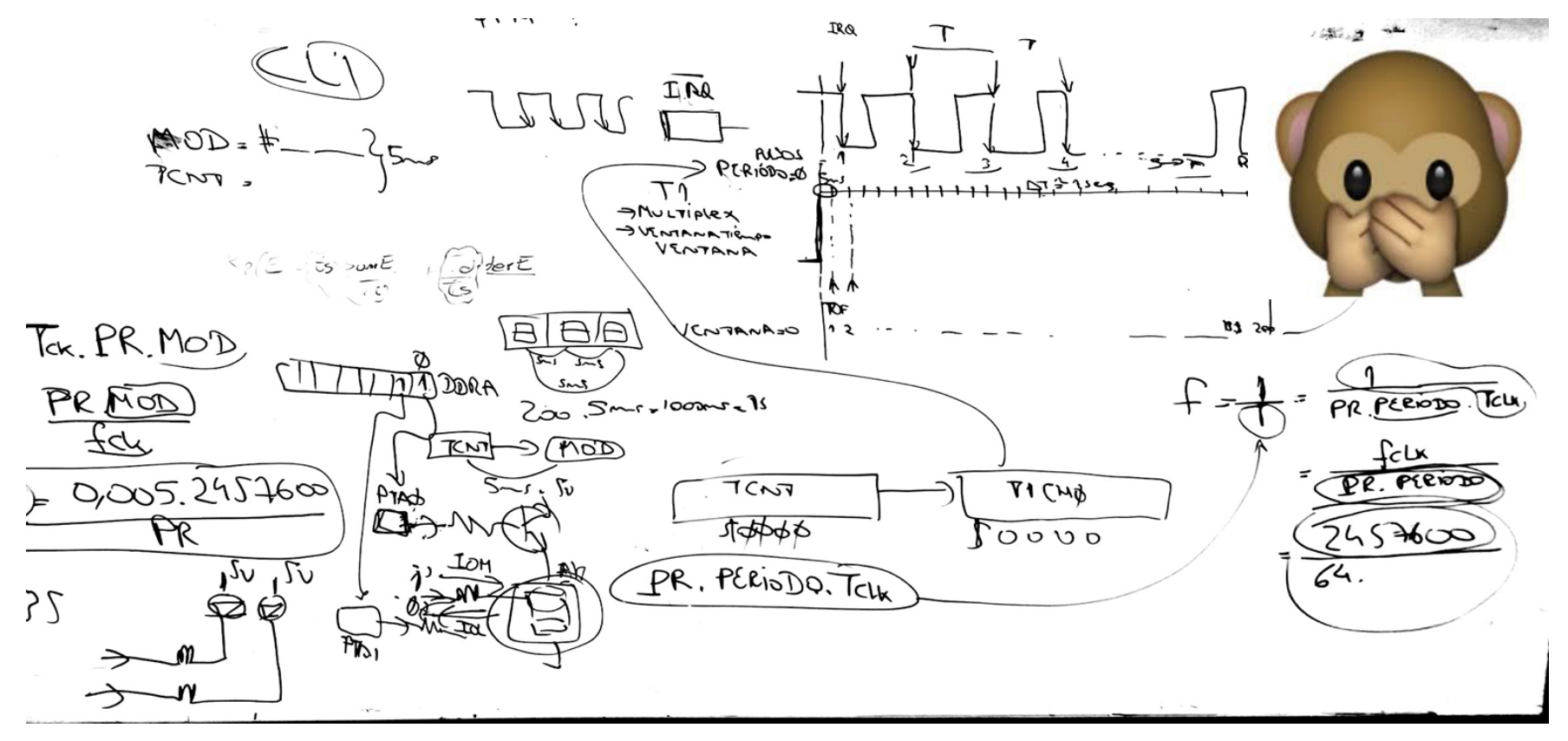

# Diagramas de flujo

¿Para qué utilizamos un diagrama de flujo?

- Es una quía de las acciones y decisiones que el programa debe realizar
- Se traducen al lenguaje a utilizar y las instrucciones del procesador utilizado

#### Primeros Diagramas de Flujo

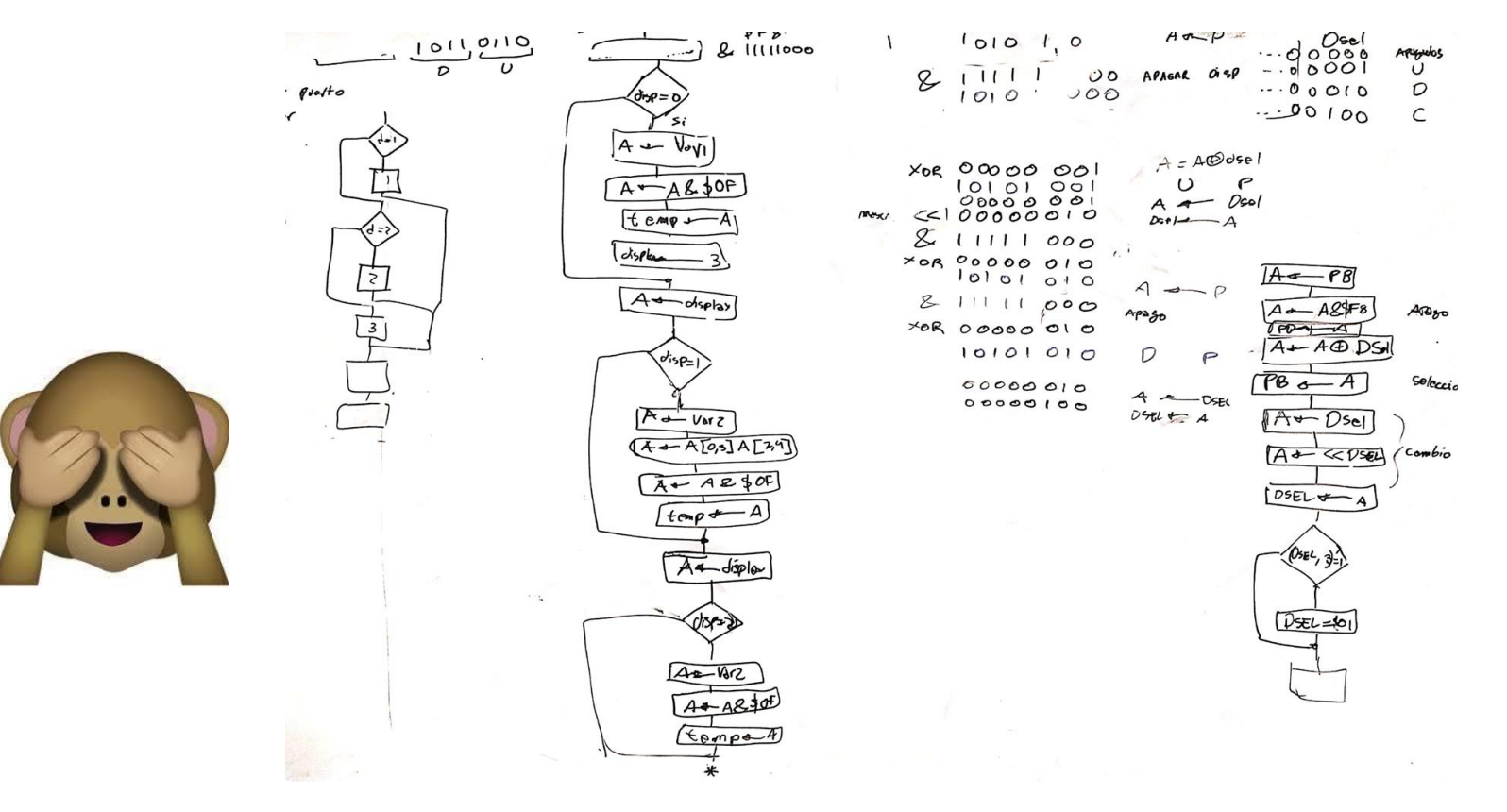

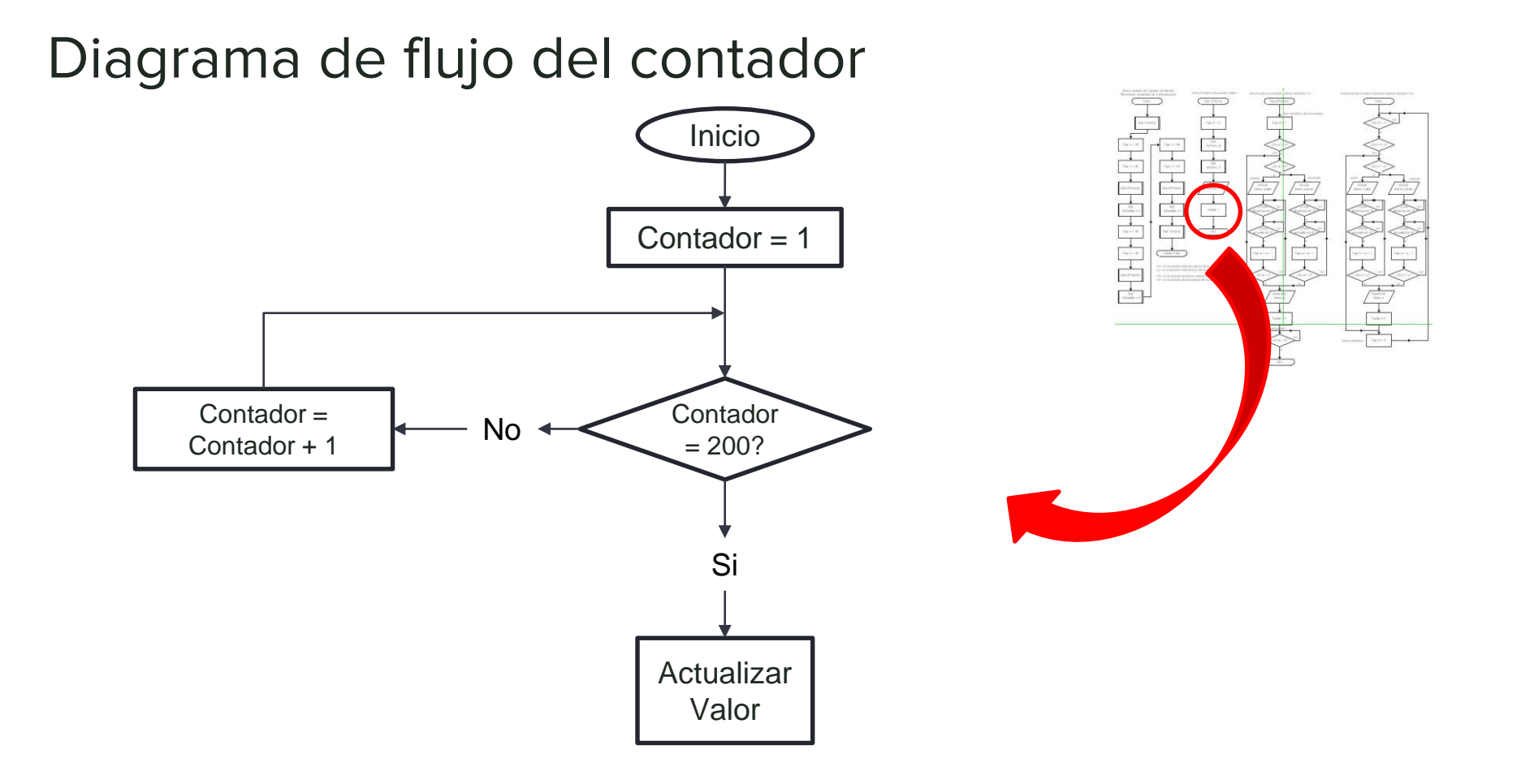

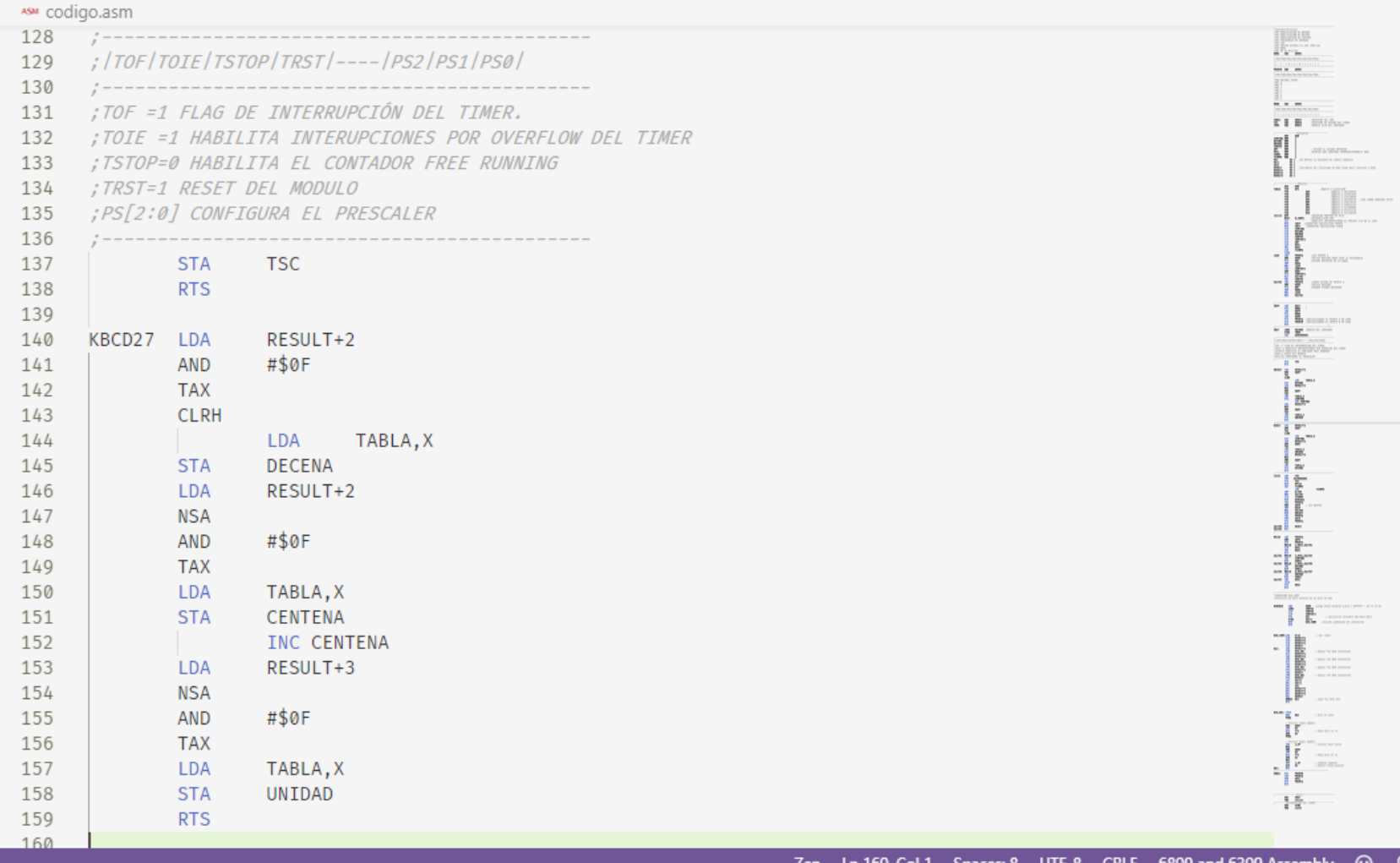

# Prueba en Protoboard

Se realiza una primera implementación

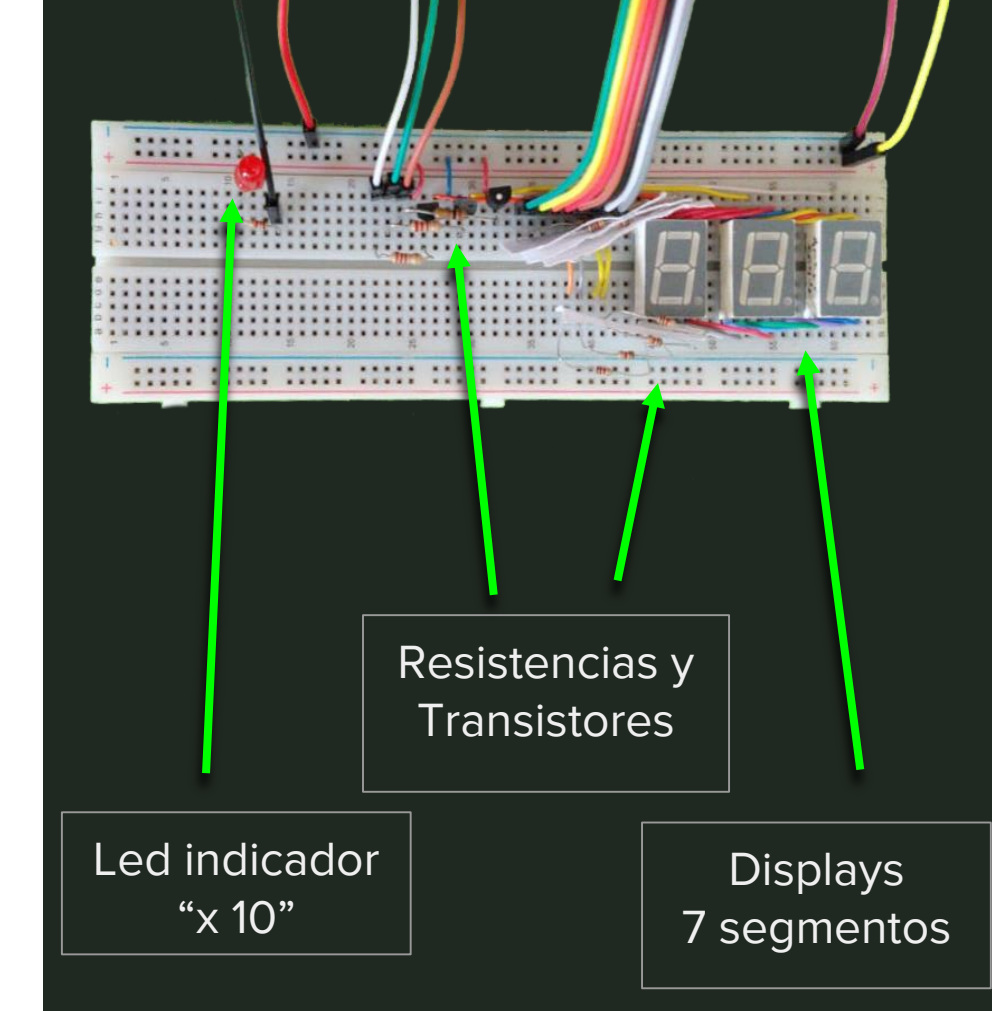

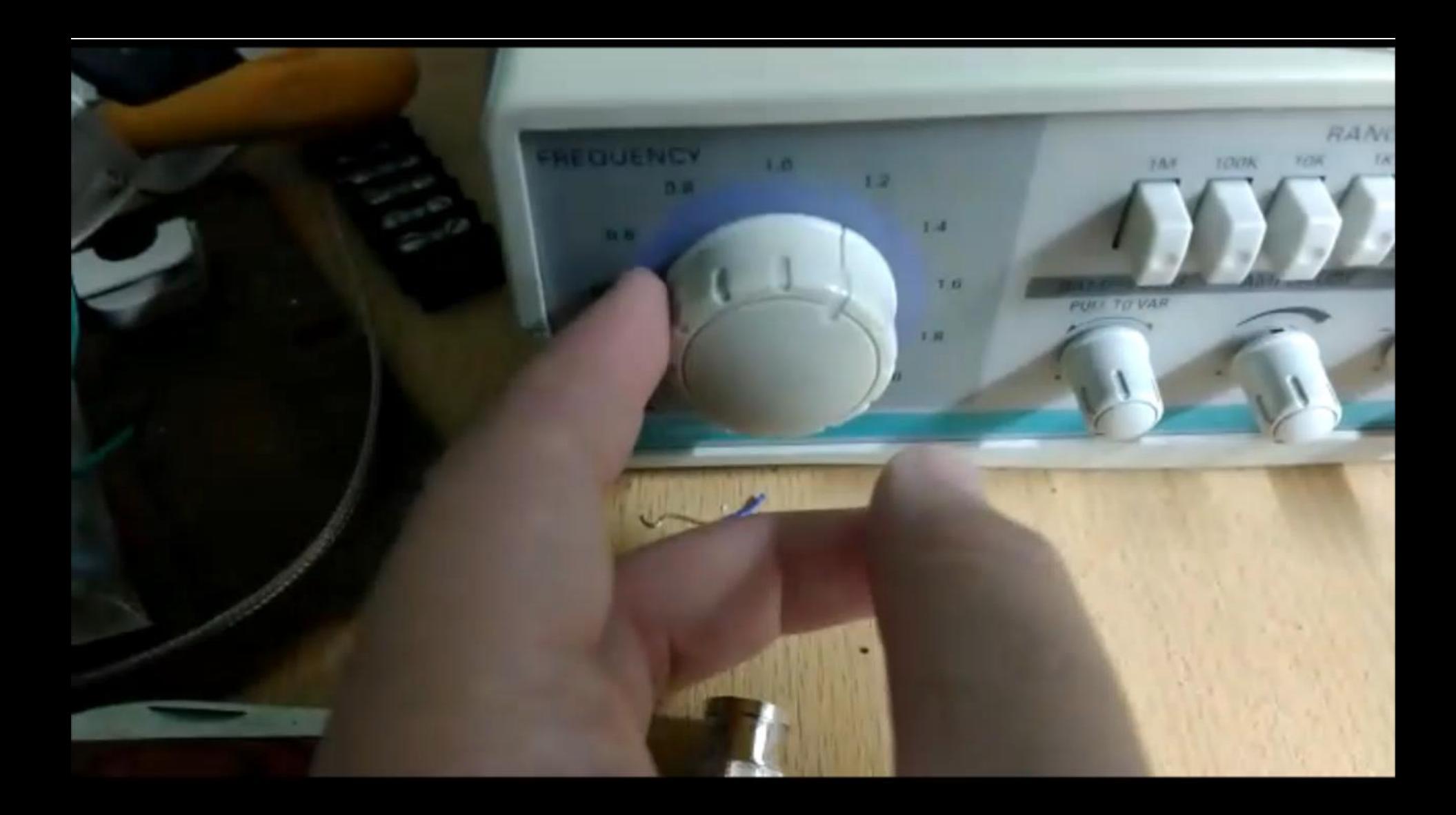

# Muchas gracias!!

#### ¿Preguntas?

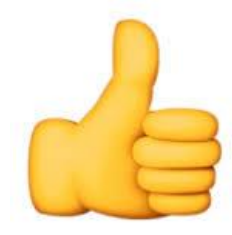

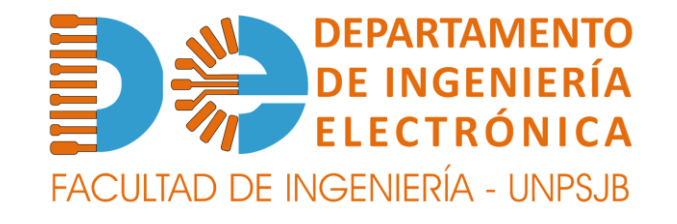

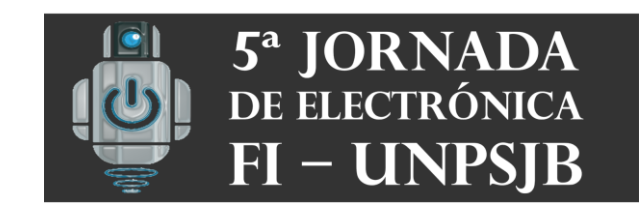

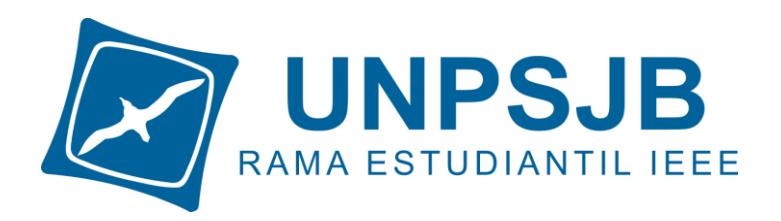